# **como apostar no f12 bet**

- 1. como apostar no f12 bet
- 2. como apostar no f12 bet :como não ser limitado na bet365
- 3. como apostar no f12 bet :apostas com pix

# **como apostar no f12 bet**

#### Resumo:

**como apostar no f12 bet : Bem-vindo ao mundo das apostas em bolsaimoveis.eng.br! Inscreva-se agora e ganhe um bônus emocionante para começar a ganhar!**  contente: Códigos promocionais, também conhecidos como códigos deDesconto , são sequências alfanuméricas exclusivas oferecidas por lojas online com o objetivo de incentivar [mycasino ch bonus](https://www.dimen.com.br/mycasino-ch-bonus-2024-07-06-id-35990.html)

Hedging apostas apostasÉ de longe a estratégia para apostas mais bem sucedida. Foi aqui que você pode fazer várias jogada, com cobrir todos os resultados possíveis e ainda obter lucro independentemente do resultado: jogo. Jogo!

Você tem que ter umApostar repetidamente nas unidades 1, 3. 2 e 6 em como apostar no f12 bet cada rodada; desde que você ganhar ganhar. O sistema de apostas exigirá que você aposte uma unidade para A primeira escolha e três unidades Para as próximas jogada,... Sea como apostar no f12 bet estreia segunda não vencer ou ele continuarrá votando duas Unidade na terceira é seis peças no Quarto.

# **como apostar no f12 bet :como não ser limitado na bet365**

F12 Bet é uma casa de apostas online que oferece opções de esportes virtuais, além de jogos de cassino. É possível jogar por meio do navegador no celular ou adicionar um atalho na tela inicial para facilitar o acesso.

Como fazer uma aposta no F12 Bet

Acesse o site [vbet sign up](/vbet-sign-up-2024-07-06-id-48767.html) por meio do navegador do seu celular;

Faça login com seu usuário e senha;

Clique em como apostar no f12 bet "Depósito" e faça uma transferência;

### **como apostar no f12 bet**

### **Introdução aos Fans e ao controle de ventilador no BIOS**

No ambiente de computação, frequentemente ouvimos falar em como apostar no f12 bet Fans e controle de ventilador no BIOS, mas o que eles significam? Em primeiro lugar, Fans são componentes eletrônicos essenciais para a gestão da temperatura dos computadores. Por outro lado, o BIos (Basic Input/Output System) é um sistema básico de entrada/saída que controla as configurações de hardware do seu computador. Neste artigo, vamos nos concentrar em como apostar no f12 bet como funciona a tecla F12 para fãs de F1 no contexto do controle de

# **Como funciona a tecla F12 para fãs do F1?**

Para acessar o BIOS e controlar os Fans, basta pressionar uma tecla específica, geralmente F2, F10 ou DEL, enquanto seu computador estiver em como apostar no f12 bet processo de ligar. No BIOs, você pode encontrar as configurações de Fans nos menus "Monitor de Hardware", "Controle de Ventilador" ou "Termal".

Conectando e controlando a velocidade e iluminação do ventilador do case: Durante a instalação de um ventilaador NF-F12, você receberá um adaptador de baixo ruído (NA-RC6) que permite reduzir a velocidade do ventridor. Usando o adaptador, você pode definir o ventilado em como apostar no f12 bet uma velocidade fixa de 1200 rpm (se o controle de velocidade estiver desativado) ou limitar a velocidade máxima em como apostar no f12 bet 1200 rapm durante o controle a velocidade PWM.

### **Passo a passo para ajustar as configurações de ventilador no BIOS**

- Salve o trabalho e feche quaisquer programas em como apostar no f12 bet execução.
- Salve quaisquer arquivos abertos e feche todos os programas para que não se percam quaisquer dados.
- Reinicie o computador e pressione F2, F10, ou DEL (dependendo do seu fabricante) para entrar no BIOS.
- Navegue até o menu "Configurações" e selecione "Hardware Monitor", "Fan Control" ou "Thermal".
- Use as setas para cima e para baixo para selecionar o ventilador desejado e pressione Enter.
- Use as setas para cima e para baixo para selecionar a velocidade desejada e pressione Enter.
- Pressione F10 para salvar e sair.

## **Como saber se como apostar no f12 bet máquina suporta controle de ventilador**

Consulte o site do fabricante da placa-mãe ou o manual da máquina para determinar se como apostar no f12 bet máquina suporta controle de ventilador. Algumas máquinas antigas podem não dar suporte.

### **Considerações Finais**

O controle preciso e eficiente da velocidade do ventilador pode melhorar significativamente a redução do ruído, manter a temperatura ideal e prolongar a vida útil da como apostar no f12 bet m áquina. É importante entender como o controle de ve lo Fans pode afetar o desempenho geral do seu PC.

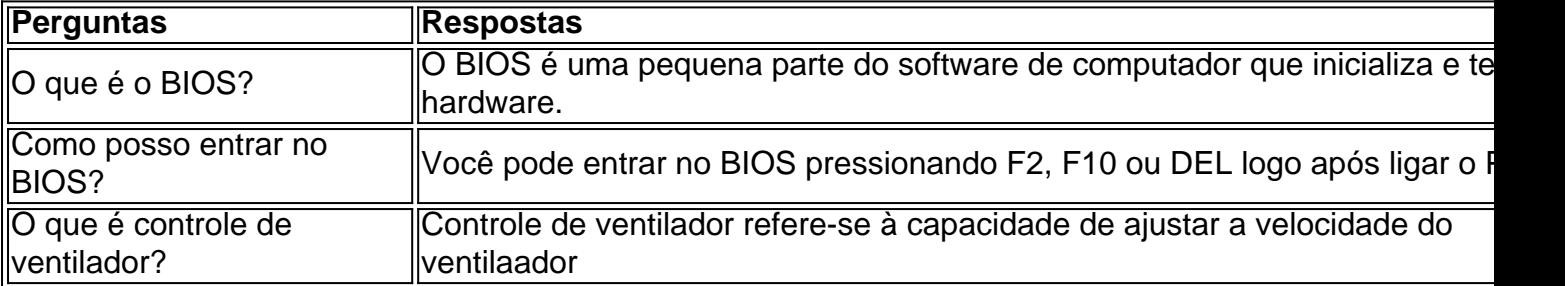

# **como apostar no f12 bet :apostas com pix**

O fundador da WeWork, Adam Neumann shelved como apostar no f12 bet tentativa de adquirir o provedor falido espaço compartilhado escritório.

No início deste ano, surgiu que Neumann destituído do negócio como apostar no f12 bet 2024 após uma tentativa fracassada para levá-lo ao público no mercado acionário - estava buscando comprar o negocio. Seu novo empreendimento imobiliário Flow Global apresentou um lance superior aos BR R\$ 500 milhões (RR\$ 4 bilhões) pela WeWork e seus ativos

Na manhã de terça-feira, no entanto Neumann confirmou que Flow estava se afastando do seu sonho para retomar o controle da empresa.

"Durante vários meses, tentamos trabalhar construtivamente com a WeWork para criar uma estratégia que lhe permitisse prosperar", disse ele ao DealBook. "Em vez disso a empresa parece estar emergindo da falência de um plano aparentemente irrealista e improvável."

A WeWork, com mais de USR\$ 13 bilhões como apostar no f12 bet contratos a longo prazo e pedidos para proteção contra falência no Capítulo 11 do mês passado novembro último (em inglês) foi obrigada por um pedido.

No seu auge, a empresa tinha sido avaliada como apostar no f12 bet BR R\$ 47 bilhões como investidores incluindo o japonês multinacional SoftBank alinhado para apoiá-lo. Como se preparou de ir ao público no 2024, porém s analistas lhe deu uma avaliação muito menor Depois que finalmente foi a público, como apostar no f12 bet 2024 como apostar no f12 bet avaliação de mercado caiu para menos do R\$ 50 milhões.

Neumann, 45 anos de idade deixou a WeWork como apostar no f12 bet 2024 após como apostar no f12 bet falha inicial para ir ao público e críticas à cultura interna da empresa no seu relógio. Ele pousou sobre seus pés lançando Flow – um empreendimento imobiliário que arrecadou BR R\$ 350 milhões do Vale Silicon venture capital Andreessen Horowitz firma na 2024... [ skip promoção newsletter passado

Inscreva-se para:

Negócios Hoje

Prepare-se para o dia útil – vamos apontá lo todas as notícias de negócios e análise que você precisa cada manhã.

Aviso de Privacidade:

As newsletters podem conter informações sobre instituições de caridade, anúncios on-line e conteúdo financiado por terceiros. Para mais informação consulte a nossa Política De Privacidade Utilizamos o Google reCaptcha para proteger nosso site; se aplica também à política do serviço ao cliente da empresa:

após a promoção da newsletter;

Reuters contribuiu com reportagem

Author: bolsaimoveis.eng.br

Subject: como apostar no f12 bet

Keywords: como apostar no f12 bet

Update: 2024/7/6 6:39:10